# Monte Carlo generation

- These days lots of black box tools to generate random numbers according to predefined distributions, e.g., Gaussian, etc.
- Still useful to go over some basic principles
- First: everything is based on pseudo-random number generators
	- Computer algorithms to give sequences of (pseudo) random numbers, most simply uniform between 0 and 1
	- Need a starting point ("seed") most often an integer that is used by the random number package to start the sequence
	- Good practice to specify the seed to get repeatable results
	- Use different seeds for different runs (if needed)
	- Never ever ever use irreproducible seeds (eg: time-of-day) in reconstruction codes
		- I have seen examples.....
- Want to generate a variable *x* distributed according to *f(x)dx*
- Pick random number *R* uniform btw 0 an 1. *p(R)dR = dR*
- What should *x(R)* be such that *x* is distributed as *f(x)dx* ?

$$
p(R)dR = dR = \frac{dR}{dx} dx
$$

• So: 
$$
f(x) = \frac{dR}{dx}
$$
  $R = \int_{-\infty}^{x} f(u) du$ 

- Define the Cumulative Distribution Function  $F(x) = \int_{-\infty}^{x}$  $\int_{-\infty}^{x} f(u) du$
- Gives:

$$
x(R) = F^{-1}(R)
$$

If you can invert the CDF,  $x(R) = F^{-1}(R)$  has pdf  $f(x)dx$ 

Examples

• Exponential btw 0 an infinity: 
$$
f(x) = \frac{1}{\lambda} e^{-\frac{x}{\lambda}} \rightarrow x = -\lambda \log R
$$
  
\n• Exponential btw x<sub>1</sub> and x<sub>2</sub>:  $x = -\lambda \log (\left( e^{-\frac{x_2}{\lambda}} - e^{-\frac{x_1}{\lambda}} \right) R + e^{-\frac{x_2}{\lambda}})$ 

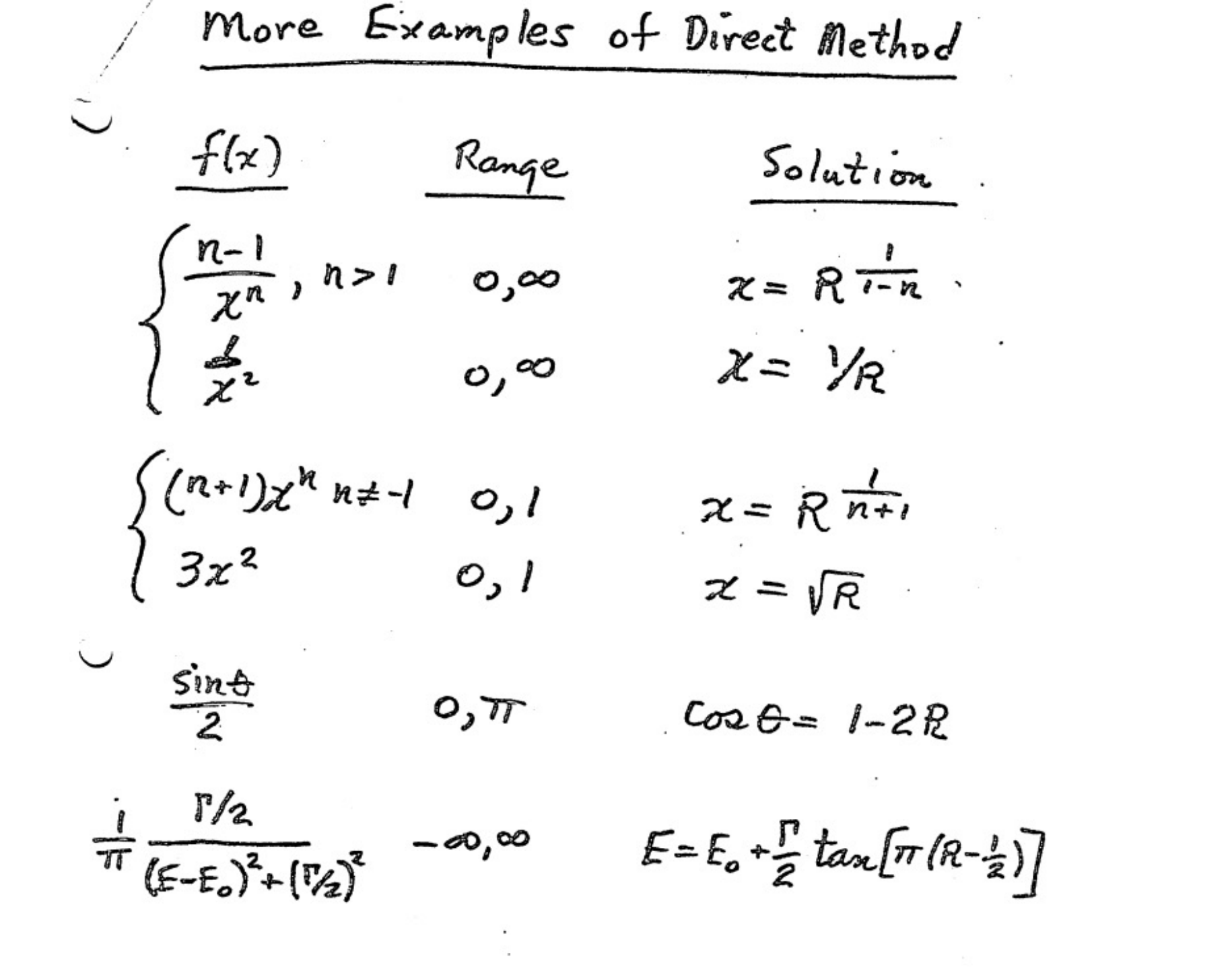

1. Normal Distribution  
\n
$$
f(x) = \frac{1}{\sqrt{2\pi}} e^{-\frac{(x-\mu)^2}{2\sigma^2}}
$$
  
\n $\int f(x) f(y) = \frac{1}{\sqrt{2\pi}} \int e^{-\frac{x^2+y^2}{2\sigma^2}} dx dy = \int e^{-\frac{r^2}{2\sigma^2}} dr \int \frac{d\phi}{\phi}$   
\nfor  $\mu=0$ ,  $\sigma=1$   
\nThis can be amleynately  
\n $\sigma = 1$   
\nThis can be amleynately  
\n $\sigma = 2\pi R_2$   
\nand  $R_{G1} = \mu + \sigma r \sin \phi$   
\n $R_{G2} = \mu + \sigma r \cos \phi$   
\nRez =  $\mu + \sigma r \cos \phi$   
\nRec and Rosz are independent  
\ngaussian random numbers.

## What if you cannot invert  $F(x)$

### Acceptance-rejection method

1. Choose  $x=R_1 * x_{max}$ 2. Choose  $y=R_2 * y_{max}$ 3. Keep if  $f(x) < y$ Some inefficiency is inevitable Efficiency =  $\frac{1}{\pi}$  $x_{max}$ !  $\frac{1}{y_{max}} \int_0^{x_{max}} f(x) dx$ 

To minimize inefficiency, can break it up into two or more x-regions

Method well suited for histograms.

Does not work if x is unbounded

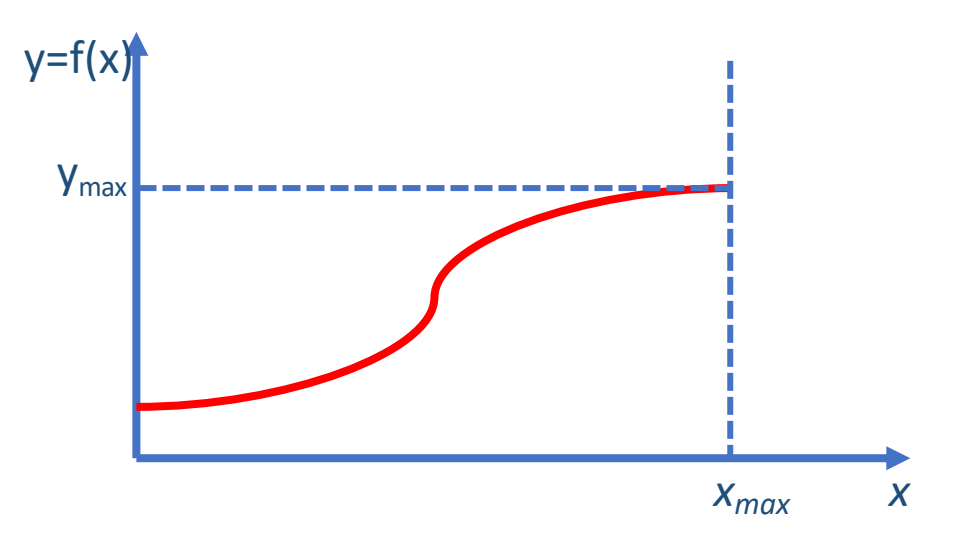

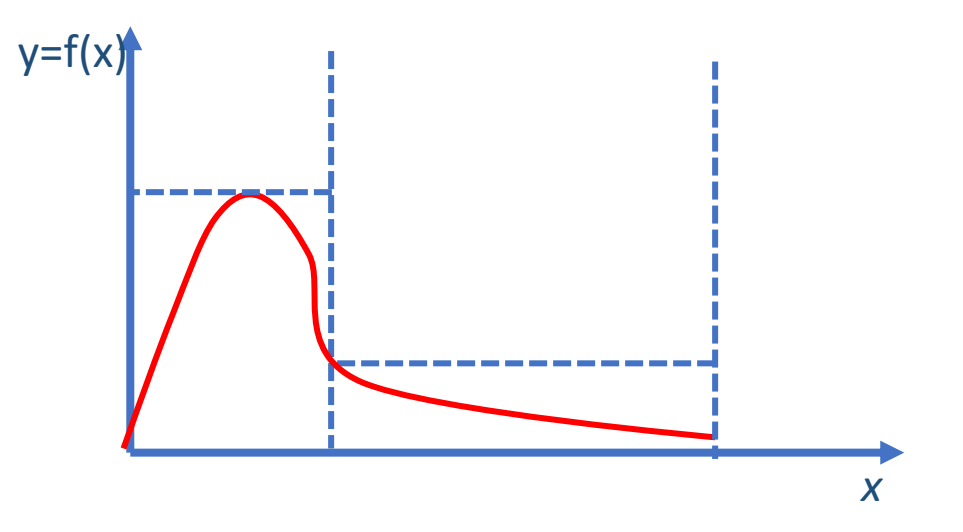

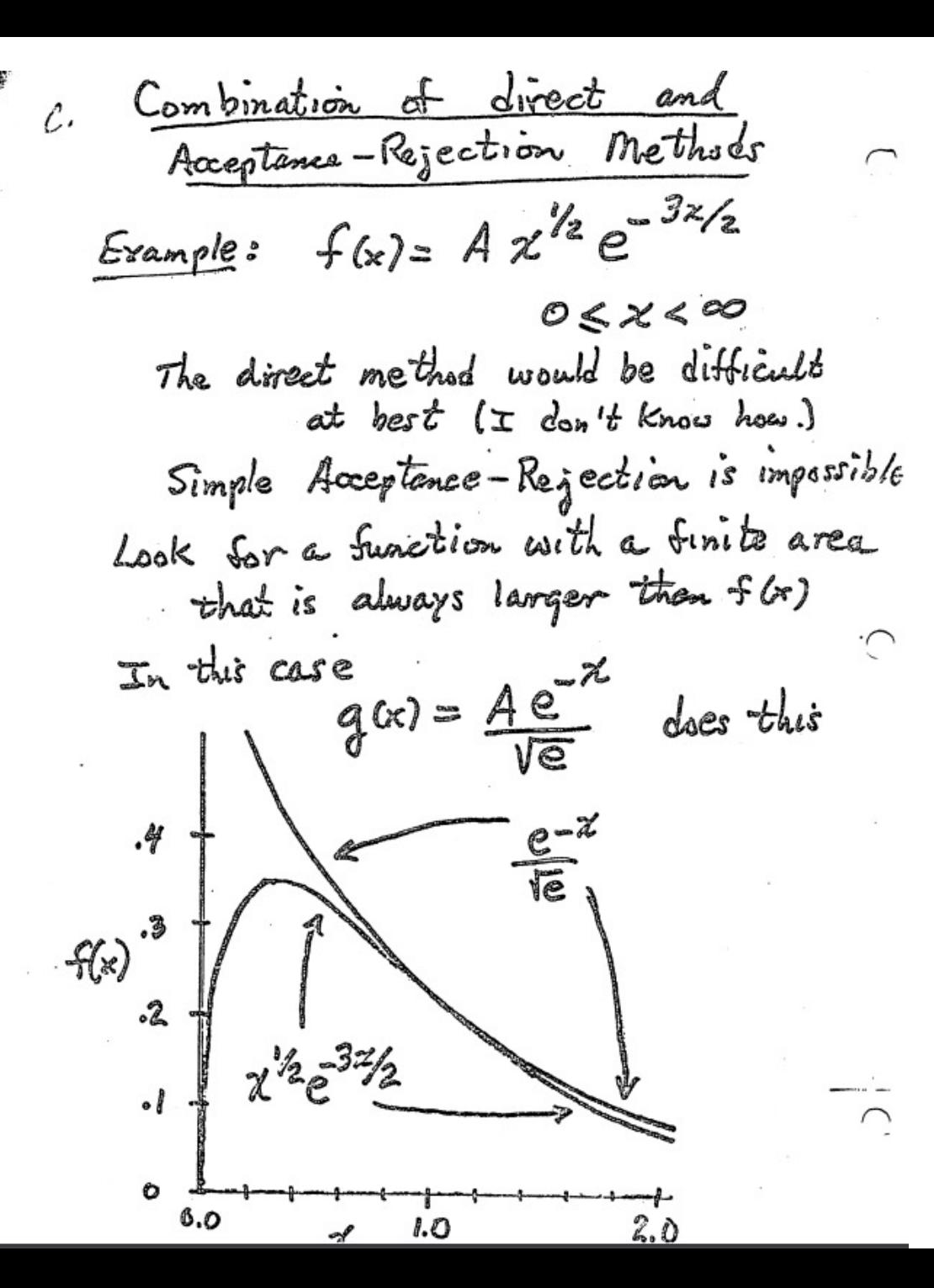

Procedure:

1. Generate & according to  $f(x)=e^{-x}$  ;  $x=-lnR_1$ 2. Keep this if  $f(x) > R_2 e$ The effectionary of this method (fraction of attempts accepted)  $2\sqrt{3/2}$  = 0.795 is  $\sqrt{e}A = \sqrt{e\pi}$ 

# Markov Chain Monte Carlo

A sequence  $\overrightarrow{x_1}, \overrightarrow{x_2}, \dots, \overrightarrow{x_N}$  where the probability of  $\overrightarrow{x_{N+1}}$  only depends on  $\overrightarrow{x_N}$ 

- A random walk is an example
- Can be multidimensional

Here is how one can generate a sequence of  $\vec{x_i}$  according to a pdf  $f(\vec{x})$ 

- 1. Pick arbitrary  $\overrightarrow{x_1}$
- 2. Decide on  $\overrightarrow{x_2}$  based on a proposal.
	- For example, a proposal could be  $\overline{x_2^{prop}} = \overline{x_1} \pm R \overline{\delta}$ 
		- This is a symmetrical proposal, prob of proposing 2 from 1 is the same as proposing 1 from 2
		- Metropolis conditions
- 3. Calculate  $p = min(1,$  $f\Big(x_2^{prop}$  $\frac{y^2}{f(x_1)}$ )
- 4. Throw a random number btw 0 and 1 to accept the proposal with probability *p.*
	- If proposal is accepted, then  $\overrightarrow{x_2} = \overrightarrow{x_2^{prop}}$  Otherwise  $\overrightarrow{x_2} = \overrightarrow{x_1}$
- 5. Rinse and repeat
- After many trials the sequence can be shown to be
- There is an arbitrariness about starting point. Shou
- Typically throw away the first few members of the
- Here are the results of a toy 1D exercise as follows
	- $f(x) = Gauss(\mu=3, \sigma=1.5)$
	- Proposal: uniform random steps between -1 and 1

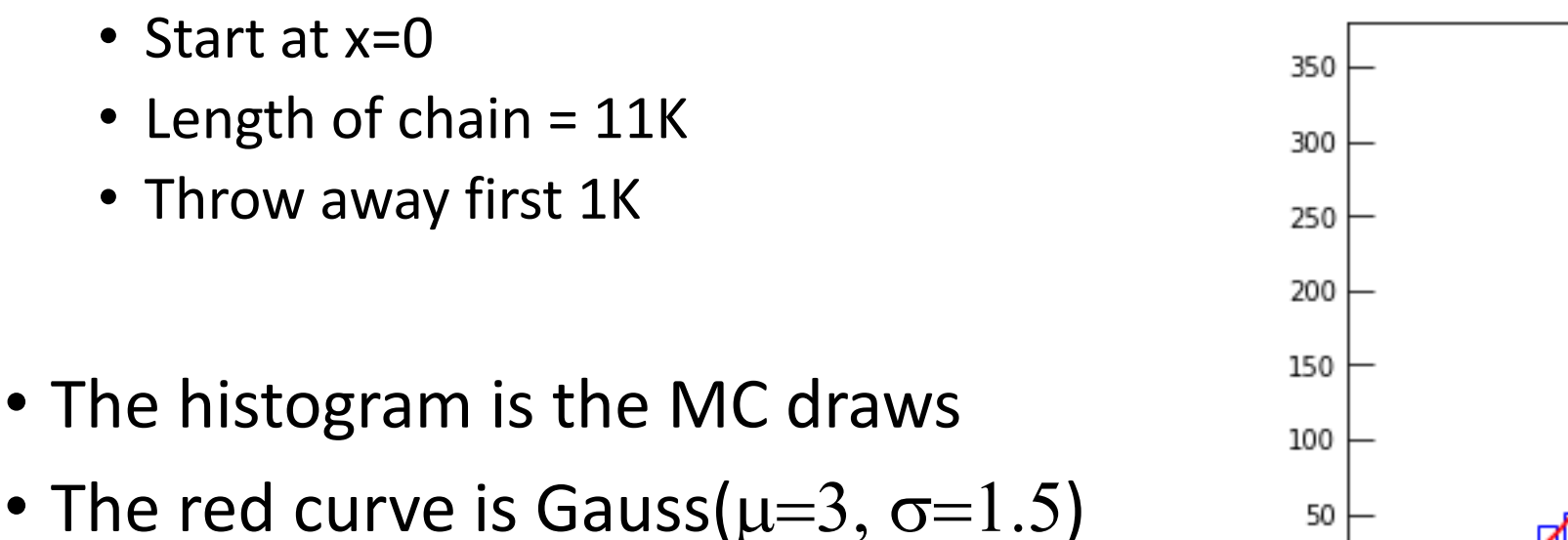

http://hep.ucsb.edu/people/claudio/Phys250/MarkovChain/mchain.html http://hep.ucsb.edu/people/claudio/Phys250/MarkovChain/mchain.ipynb <sup>9</sup>

Recall p-value (frequentist) for  $\mu$ S+B where we conventionally normalize the signal expectation by a multiplicative factor  $\mu$  ("signal strength")

- $p_{\mu}$  = prob. of getting an equally significant or more significant result than observed
	- e.g., for counting experiment  $p_{\mu} = P(N_{\mu} > N_{obs} | \mu S + B)$
	- Or for a more complicated test statistics  $q_{\mu}$ :  $p_{\mu} = P(q_{\mu} > q_{\mu}^{obs} | \mu S + B)$
- A frequentist 95% upper limit on  $\mu$  is set where  $p_{\mu}$  = 0.05
- When the background fluctuates very low, can exclude at 95% CL very small  $\mu$ . Even  $\mu$ =0.
- Technically correct (frequentist). But not desirable. Enter CL<sub>s</sub>

$$
CL_S(\mu) \equiv \frac{CL_{S+B}}{CL_B} \equiv \frac{p(q_{\mu} \ge q_{\mu}^{\text{obs}} \mid \mu S + B)}{p(q_{\mu} \ge q_{\mu}^{\text{obs}} \mid B)}
$$

- Sometimes written as  $CL_S =$  $p_\mu$  $1-p_B$ where  $p_B$  is the p-value for the background only (I find this notation confusing).
- A 95% limit is then set where  $CL_s(\mu) = 0.05$
- Note  $CL_S(\mu=0) = 1$ . Can never exclude  $\mu=0$ .
- The strictly frequentist p-value gets renormalized.
- $CL<sub>s</sub>(\mu)$  is a decreasing function of  $\mu$

# Test statistics and calculation of CLs

• The current convention is that the test statistics is based on the profile likelihood, but the devil is in the details

$$
q_{\mu}^{\text{LEP}} = -2 \log \frac{L(\text{data}|\mu=0)}{L(\text{data}|\mu)}
$$

$$
q_{\mu}^{\text{TEV}} = -2 \log \frac{L(\text{data}|\mu=0,\hat{\theta}_{0})}{L(\text{data}|\mu,\hat{\theta}_{\mu})}
$$

$$
q_{\mu}^{\text{LHC}} = -2 \log \frac{L(\text{data}|\mu,\hat{\theta}_{\mu})}{L(\text{data}|\hat{\mu},\hat{\theta})}
$$

LEP style:

• Nuisances fixed to nominal value

Tevatron style:

• Nuisances profiled for  $\mu$  and  $\mu$ =0

LHC style:

- Nuisances profiled for  $\mu$  and  $\hat{\mu}$
- Constraint  $\mu > 0$
- $q_\mu = 0$  when  $\hat{\mu} > \mu$

# Test statistics and calculation of CLs

- The current convention is that the test statistics is based on the profile likelihood, but the devil is in the details
- Generation of toy Monte Carlo to get the p-values

$$
q_{\mu}^{\text{LEP}} = -2 \log \frac{L(\text{data}|\mu=0)}{L(\text{data}|\mu)}
$$

$$
q_{\mu}^{\text{TEV}} = -2 \log \frac{L(\text{data}|\mu=0,\hat{\theta}_0)}{L(\text{data}|\mu,\hat{\theta}_{\mu})}
$$

$$
q_{\mu}^{\text{LHC}} = -2 \log \frac{L(\text{data}|\mu, \hat{\theta}_{\mu})}{L(\text{data}|\hat{\mu}, \hat{\theta})}
$$

LEP style:

- Nuisances fixed to nominal value
- Toys: nuisances randomized according to their pdfs

Tevatron style:

- Nuisances profiled for  $\mu$  and  $\mu$ =0
- Toys: fixed to post-fit value on  $\mu$

LHC style:

- Nuisances profiled for  $\mu$  and  $\hat{\mu}$
- Constraint  $\mu > 0$
- $q_\mu = 0$  when  $\hat{\mu} > \mu$
- Toys: fixed to post fit value on  $\mu$

### Test statistics and calculation of CL **pst statistics and calculati**

$$
q_{\mu}^{\text{LHC}} = -2 \log \frac{L(\text{data}|\mu, \hat{\theta}_{\mu})}{L(\text{data}|\hat{\mu}, \hat{\theta})}
$$

LHC style:

- **Nuisance**
- Constrair
- $q_\mu = 0$  when

The reason for setting  $q_{\mu} = 0$  for  $\hat{\mu} > \mu$  is that when setting an upper limit, one would not regard data with  $\hat{\mu} > \mu$ as representing less compatibility with  $\mu$  than the data obtained, and therefore this is not taken as part of the rejection region of the test. That is, the upper limit is obtained by testing  $\mu$  against the alternative hypothesis consisting of lower values of  $\mu$ . From the definition of the test statistic one sees that higher values of  $q_{\mu}$  represent greater incompatibility between the data and the hypothesized value of  $\mu$ .

One should  $q_{\mu}$  with  $\mu = 0$ , and  $(14)$ ). That  $(\hat{\mu} < 0)$ , but  $q_{\mu}$ With that cavea ing to  $q_{\mu}$  with appropriate to t

# Example

 $\mathbf 0$ 

 $-0.5$ 

 $0.0$ 

 $0.5$ 

Signal Strength

 $10$ 

 $15$ 

 $2.0$ 

#### http://hep.ucsb.edu/ http://hep.ucsb.edu/

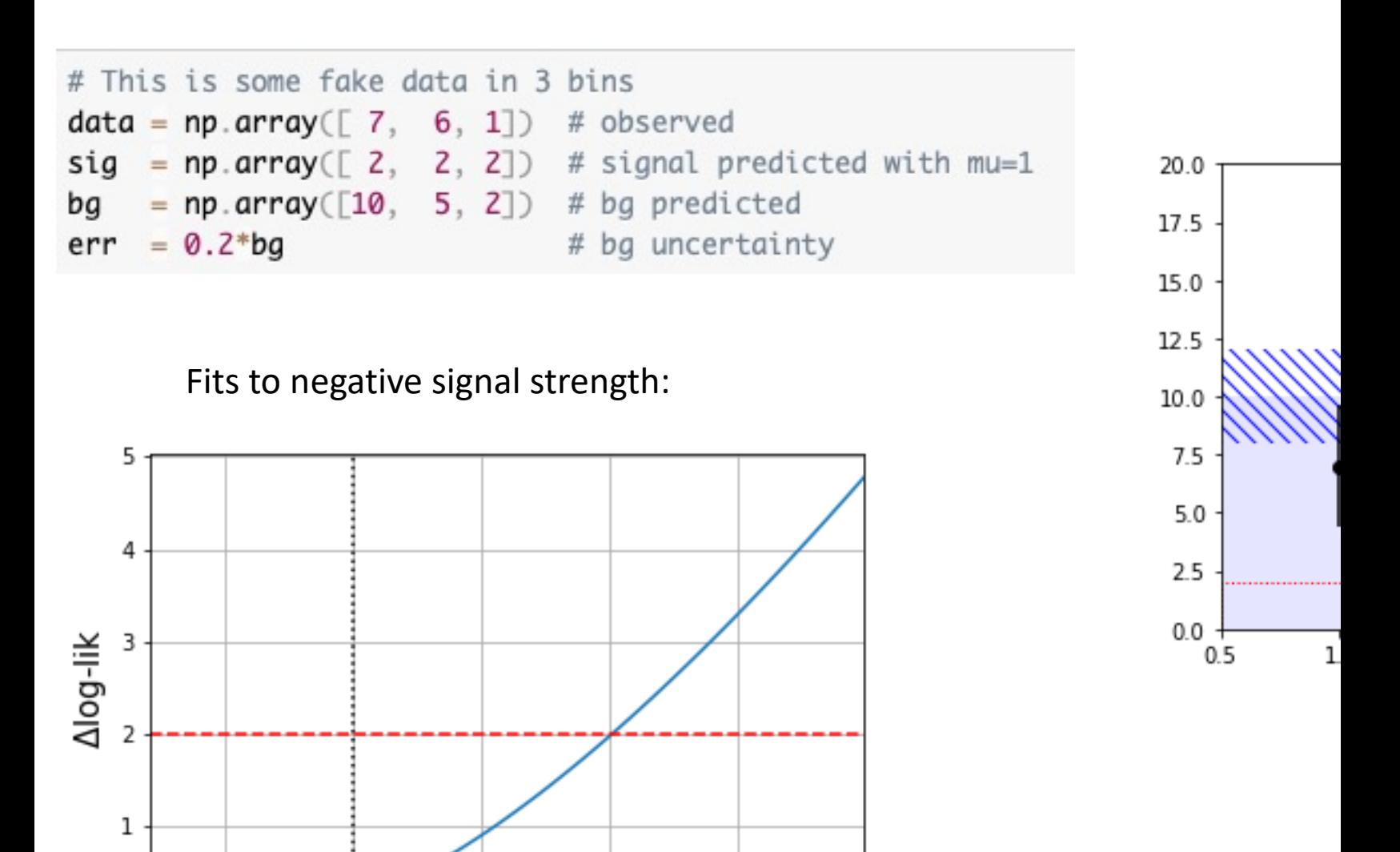

# Procedure to get the limit using the LHC-style  $CL<sub>s</sub>$

- Scan values of  $\mu$ . At each  $\mu$ 
	- 1. Fit data to  $\mu$ S+B ( $\mu$  fixed but > 0)
		- get best fit nuisances (ie: 3 values of background bins)
		- get  $q_\mu^{obs}$
	- 2. Generate many signal toys with strength  $\mu$  (draw from three Poisson...)
	- 3. Generate many background toys using nuisances from (1). (draw from three Poissons..)
	- 4. Add signal and background toys to get many fake-data-with-signal (s+b) toys
	- 5. Fit the fake data toys to µS+B hypothesis
		- $\mu$  is now a free parameter (but  $\mu$ >0)
		- get  $q_\mu^{\ s+b}$
	- 6. Fit the background only toys to the µS+B hypothesis
		- $\mu$  is now a free parameter (but  $\mu$ >0)
		- get  $q_\mu^{\phantom{\mu}b}$

7. Calculate  $CL_s(\mu)$   $CL_s(\mu) = \frac{CL_{S+B}}{CI}$  $CL_B$ =  $q_\mu^{\text{s+b}} \geq q_\mu^{\text{obs}}$  $q_\mu^\mathrm{b} \geq q_\mu^\mathrm{obs}$ 

## Procedure to get the limit using the LHC-style  $CL<sub>s</sub>$  (continued)

8. Plot  $CL_s(\mu)$  and fit it to find the point at which it crosses 0.05

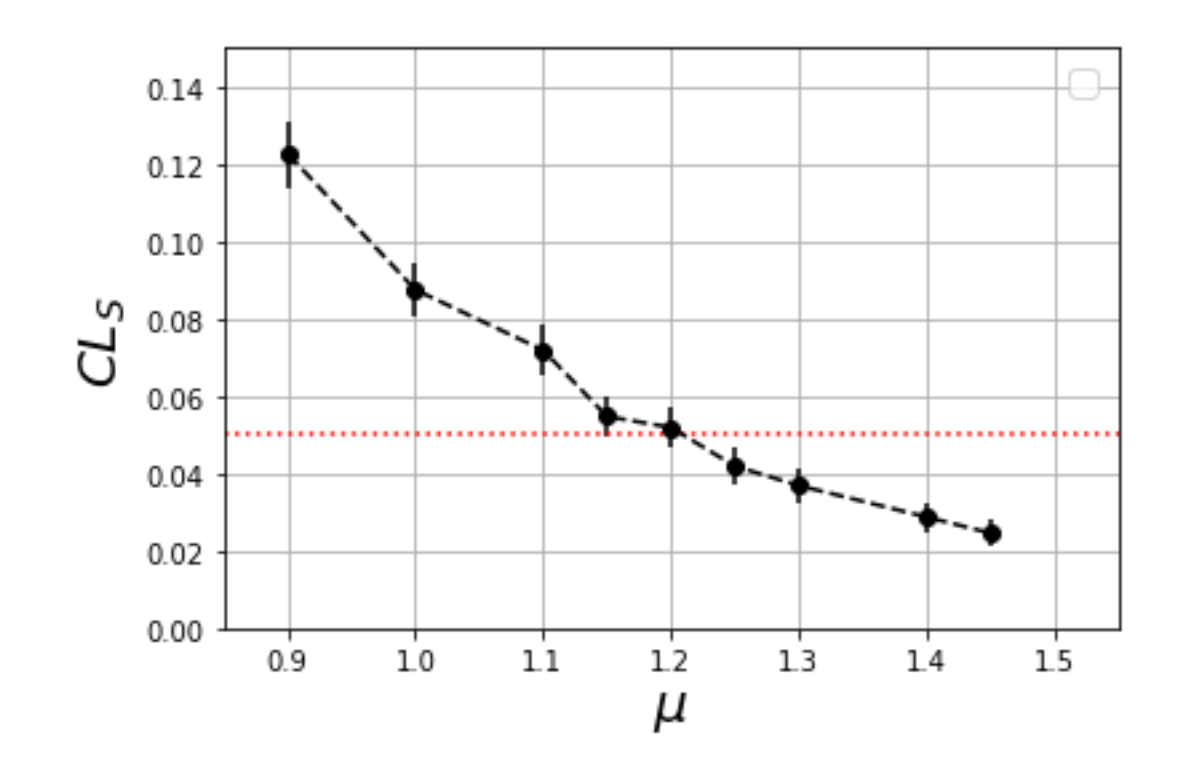

I did not bother to fit it.. It's around 1.20

## Procedure to get the limit using the LHC-style  $CL<sub>s</sub>$  (continued)

8. Plot  $CL_s(\mu)$  and fit it to find the point at which it crosses 0.05

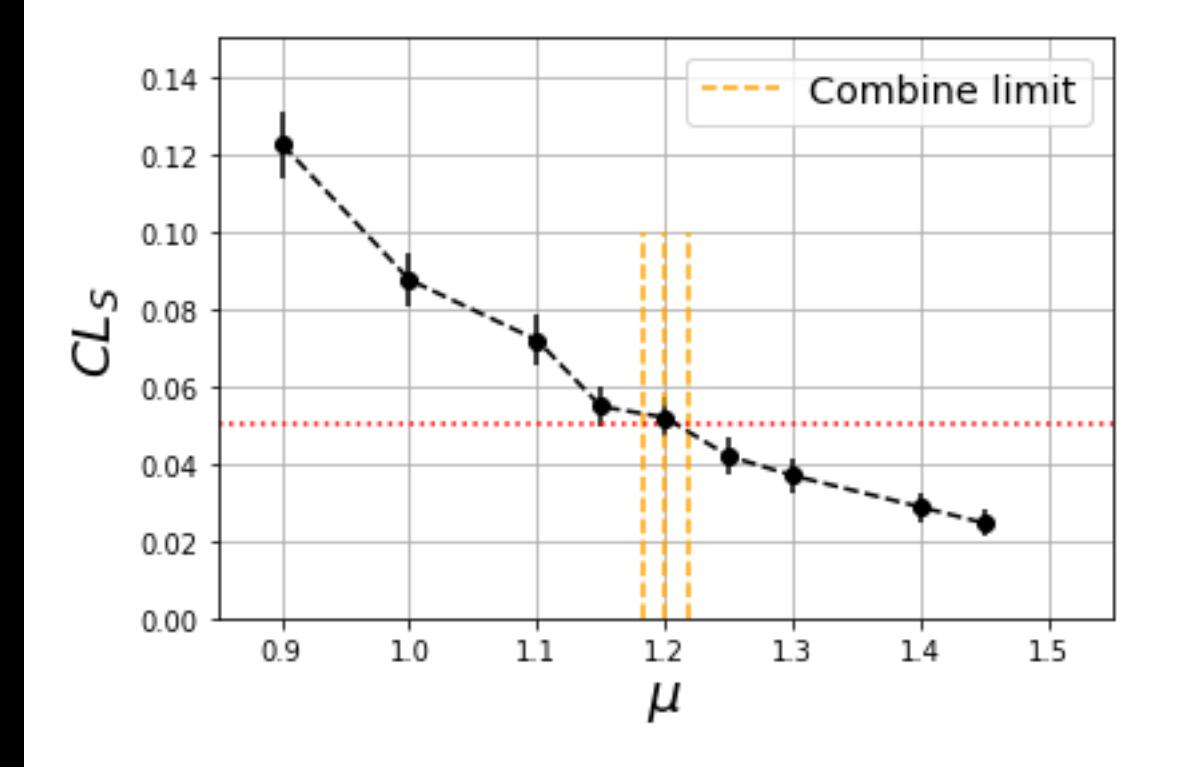

I did not bother to fit it.. It's around 1.20

**Compare with standard CMS code ("Combine")**

-- Hybrid New --Limit:  $r < 1.19991$  +/- 0.0177488 @ 95% CL Done in 4.70 min (cpu), 4.70 min (real)

> **Takes a lot of CPU. (This was from C++ not python) This was a simple case. Often need to check many different signal models Possibly 100's of signal regions Possibly 100's of nuisances**

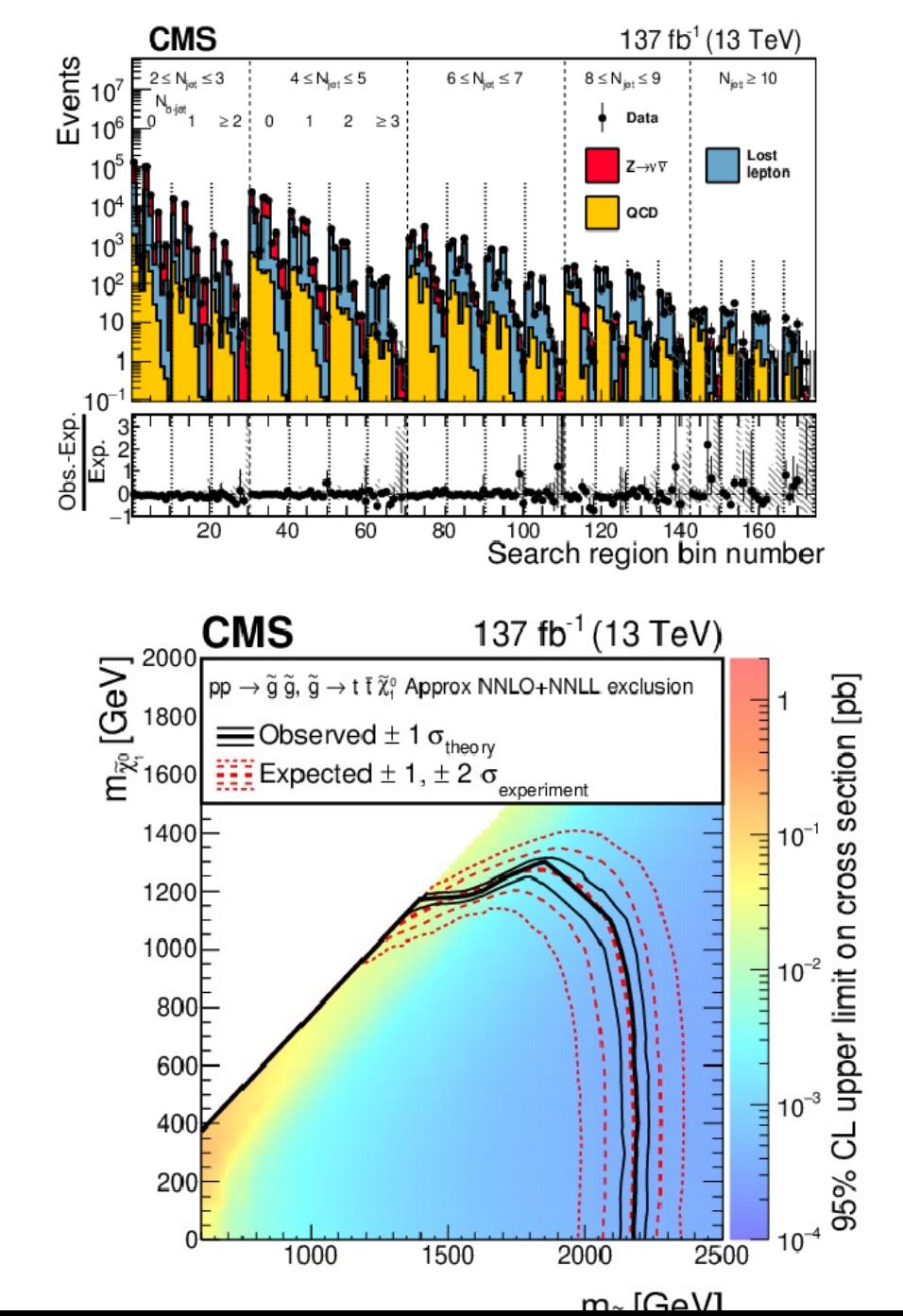

174 signal regions

A dozen (about) 2D models

Toy Monte Carlo limits are most often not practical

# An alternative is to go Bayesian, with f

- Remember Bayesian: marginalize the likelihood by nuisance parameters. Multiply by the prior (in this to a normalization constant) a posterior pdf  $p(\mu)d\mu$
- $p(\mu) \propto \Theta(\mu = 0) \int d\vec{\theta} L(data | \mu, \vec{\theta}) p(\vec{\theta})$
- It is convenient to do the integration using MC met  $\mathbf{1}$  $\frac{1}{N} \sum f(x_i)$  $\int f(x)p(x)dx =$ 12000 Where *xi* are *N* values picked according to *p(x)dx*

### **Compare with**  $CL<sub>s</sub>$  **limit from toys of**  $\mu$ **=1.20**

10000

8000

6000

4000

2000

**Aarginalized Likelihood** 

arbitrary units

From a study I did  $\sim$  6 years ago using standard (at the time) CMS tools

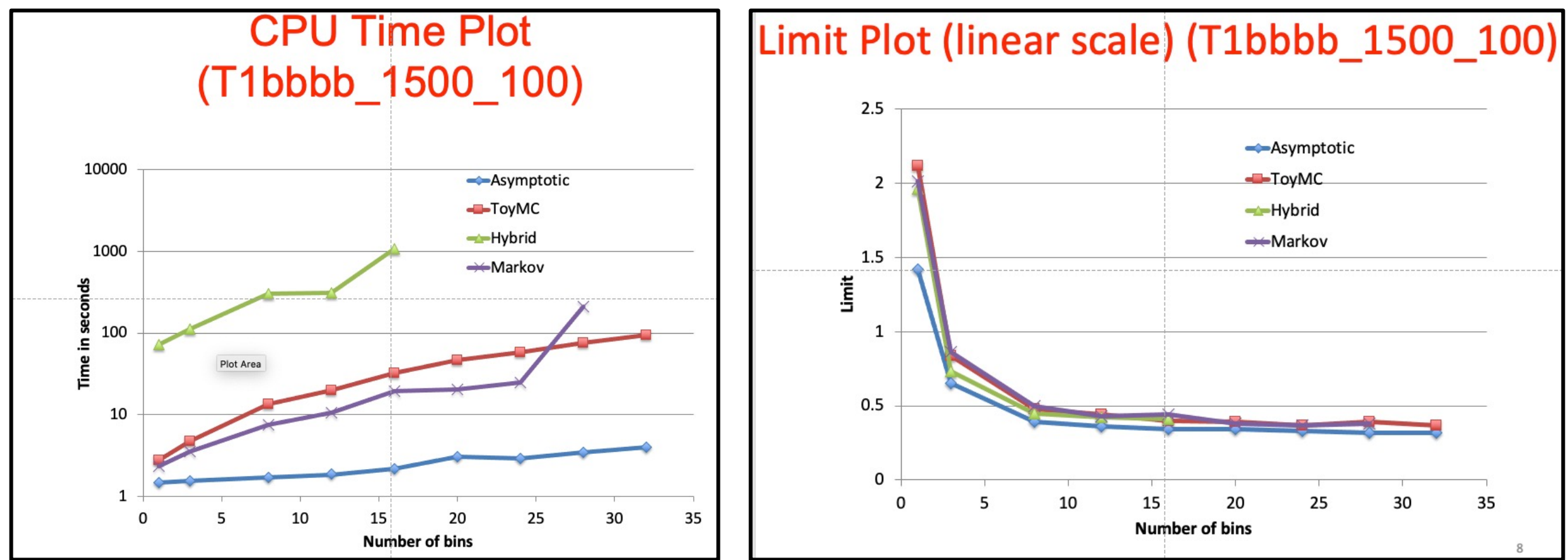

- "ToyMC" and "Markov" were different implementation of Bayesian limits
- "Hybrid" is  $CL<sub>s</sub>$  using toy Monte Carlo
- "Asymptotic" is the asymptotic approximation to  $CL<sub>S</sub>$  20

# **Asymptotic CLs**

Eur. Phys. J. C (2011) 71: 1554 DOI 10.1140/epjc/s10052-011-1554-0 THE EUR **PHYSICAL** 

Special Article - Tools for Experiment and Theory

### Asymptotic formulae for likelihood-based tests of new physics

Glen Cowan<sup>1</sup>, Kyle Cranmer<sup>2</sup>, Eilam Gross<sup>3</sup>, Ofer Vitells<sup>3,a</sup>

<sup>1</sup>Physics Department, Royal Holloway, University of London, Egham TW20 0EX, UK

<sup>2</sup>Physics Department, New York University, New York, NY 10003, USA

<sup>3</sup>Weizmann Institute of Science, Rehovot 76100, Israel

https://link.springer.com/article/

### **Practical Statistics for the LHC**

https://arxiv.or

Kyle Cranmer

Center for Cosmology and Particle Physics, Physics Department, 1

Asymptotic limits are based on the fact that the profile likelihood ratio

$$
q_{\mu} = -2\log \lambda(\mu) = -2\log \frac{L(\text{data}|\mu, \hat{\theta}_{\mu})}{L(\text{data}|\hat{\mu}, \hat{\theta})}
$$

is asymptotically

$$
q_\mu = \tfrac{(\mu-\hat{\mu})^2}{\sigma^2} + O(1/\sqrt{N})
$$

i.e. distributes as a chi-squared with one dof. With the (peculiar) LHC definition of  $q<sub>\mu</sub>$ 

$$
\tilde{q}_{\mu} = \begin{cases} \frac{\mu^2}{\sigma^2} - \frac{2\mu\hat{\mu}}{\sigma^2}, & \hat{\mu} < 0, \\ \frac{(\mu - \hat{\mu})^2}{\sigma^2}, & 0 \leq \hat{\mu} \leq \mu, \\ 0, & \hat{\mu} > \mu. \end{cases}
$$

Then the 95% upper limit on  $\mu$  is still given by this simple formula (remarkably, because ythe last equation on the previous page is not simple)

$$
\mu_{up} = \hat{\mu} + \sigma \phi^{-1} (1 - \alpha)
$$

Where  $\Phi^{-1}$  is the quantile (inverse of the cumulative distribution) of the Gaussian and  $\alpha$ =0.05. (ie  $\phi^{-1}(1-\alpha)$  = 1.64)

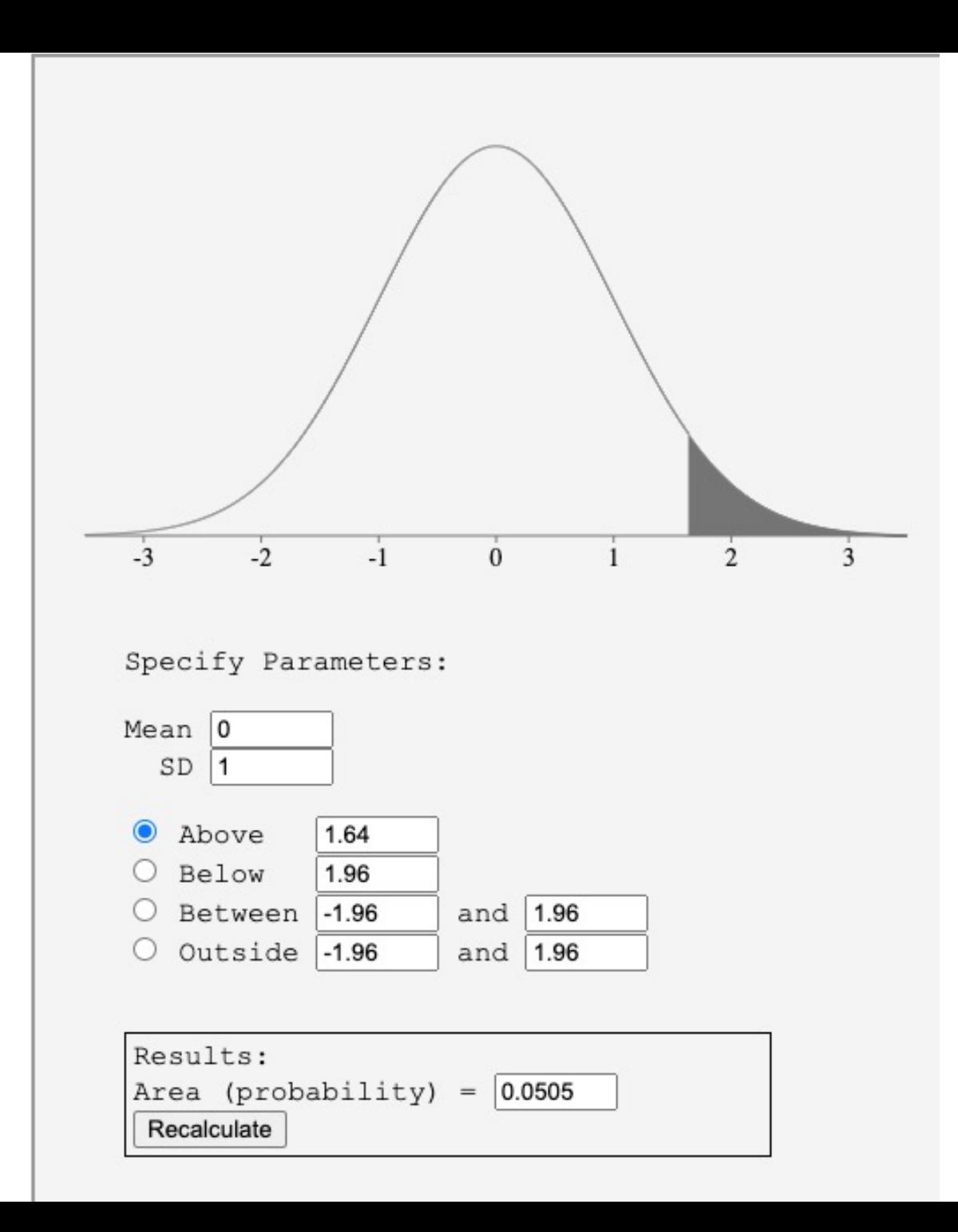

Then the 95% upper limit on  $\mu$  is still given by this simple formula (remarkably, because ythe last equation on the previous page is not simple)

$$
\mu_{up} = \hat{\mu} + \sigma \phi^{-1} (1 - \alpha)
$$

Where  $\Phi^{-1}$  is the quantile (inverse of the cumulative distribution) of the Gaussian and  $\alpha$ =0.05. (ie  $\phi^{-1}(1 - \alpha) = 1.64$ )

The value of  $\sigma$  can be estimated by the so-called "Asimov data set", ie, a (binned) data set where the number of events in each bin is exactly the number of events expected in each bin.

• Note that then this number is not necessarily integer, but that's OK

Then one can write down an Asimov likelihood and calculate the variance of  $\mu$  by taking 2<sup>nd</sup> derivatives. Or alternatively, use the equation  $q_{\mu} =$  $(\mu-\widehat{\mu})^2$  $\frac{-\mu}{\sigma^2}$  for the Asimov data set.

# Summary of Results for our example

- $CL<sub>S</sub>$  with toys  $\mu < 1.20 \pm 0.02$
- Asymptotic  $CL<sub>S</sub>$   $\mu < 1.14$
- Bayesian with flat prior  $\mu$  < 1.25

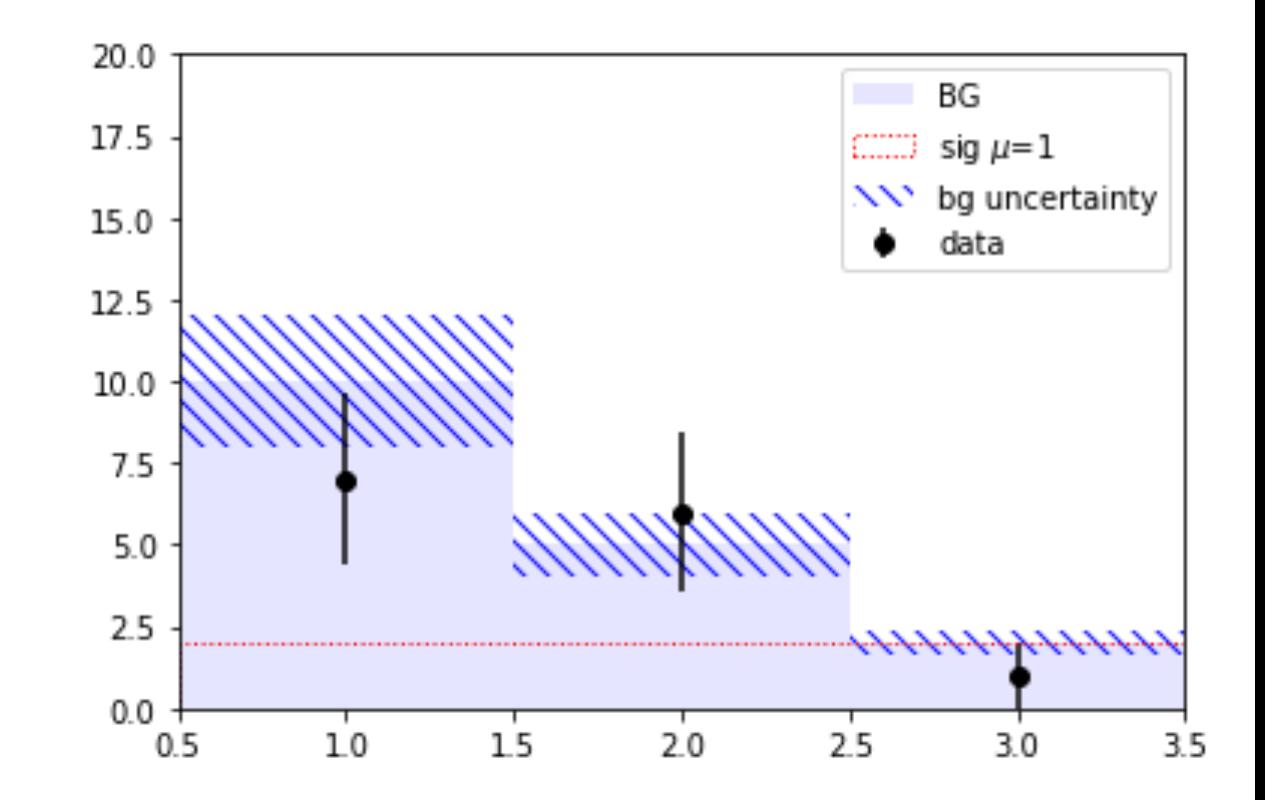